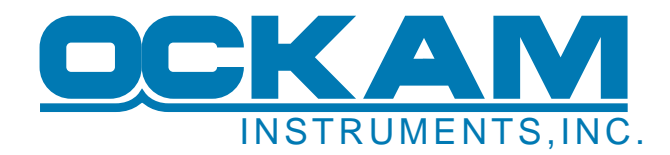

## **OckamSoft 5 Race, EyeApp™ & Vysion™**

## **Overview**

OckamSoft 5 addresses modern color graphics and the confluence of Ethernet, WiFi and Internet technologies, and the multiple devices that can exploit data from them. The display apps Race, EyeApp and Vysion are designed for different platforms, but all provide a consistent presentation of sailing data. You can run multiple instances of them at the same time, and they will all work together.

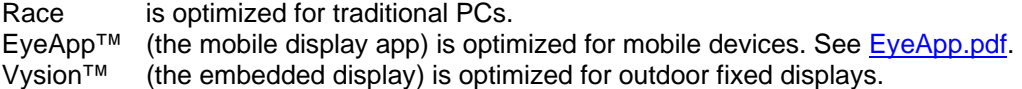

These are all registered graphical display applications which show pages of data. The kinds of pages are detailed in the separate document, [OS5pages.pdf](http://www.ockam.com/os5/OS5pages.pdf).

Some OS5 components are free, and some are registered, meaning that you have to obtain a registration key before they will work longer than the demo period. Details on registration are covered in [Registration.pdf.](http://www.ockam.com/os5/Registration.pdf)

Note: The links in this document refer to the website. However there are also copies of them in your OS5 install directory (usually c:\OckamSoft 5).

## **How OS5 improves your racing knowledge and success**

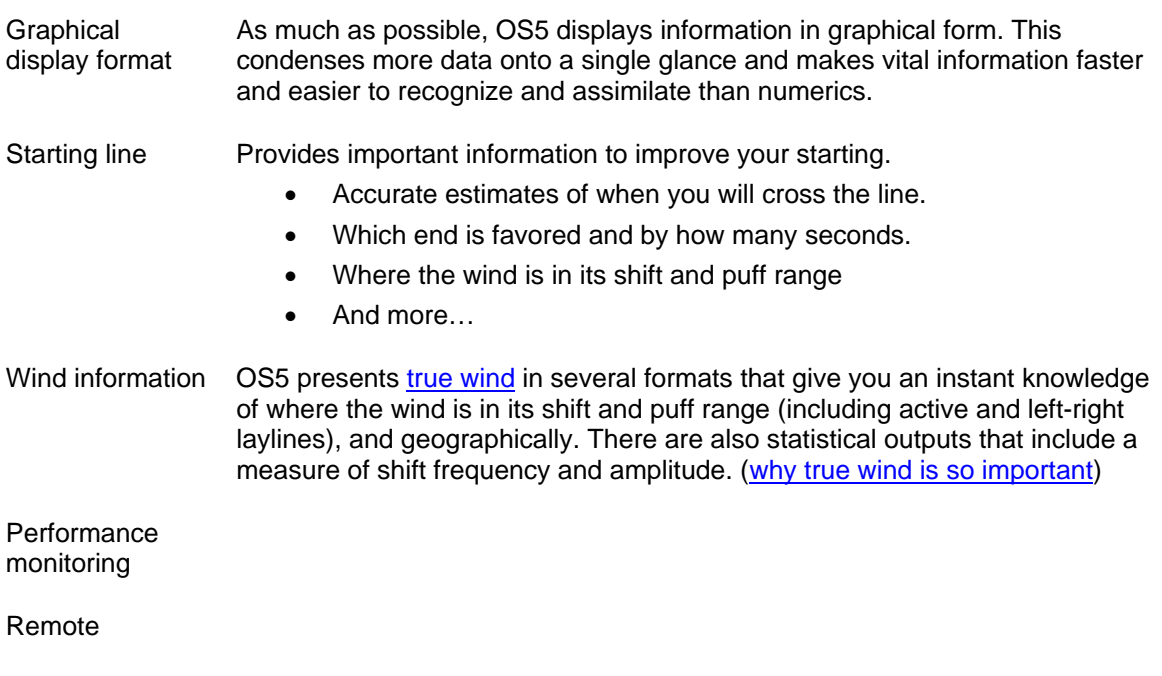

Coach™

## **Support applications**

There are several other components of OS5 which provide supporting functionality.

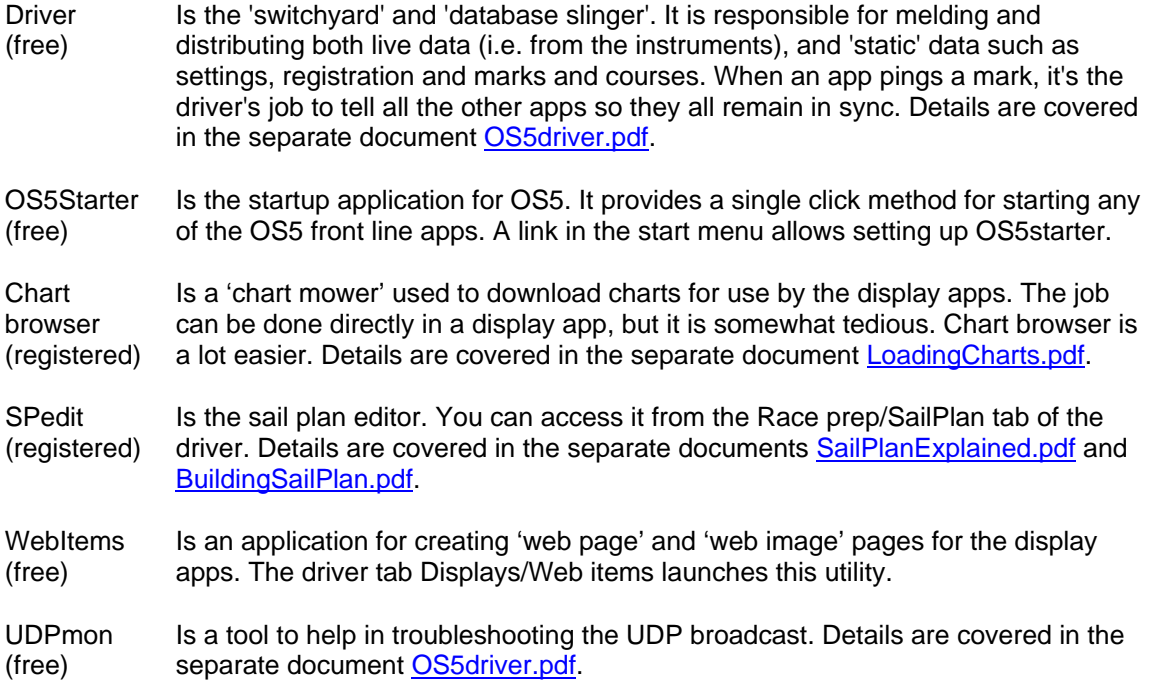